Total Pages : 3

# **311401**

## **August/September 2022 BCA** IV **SEMESTER Web Designing (BCA-17-206)**

Time : 3 Hours] [Max. Marks : 75]

#### • • *Instructions :*

- *1. It is compulsory to answer all the questions ( 1.5 marks each) of Part-A in short.*
- *2. Answer any four questions from Part-B in detail.*
- *3. Different sub-parts of a question are to be attempted adjacent to each other.*

#### **PART-A**

- **1.** (a) How does a web browser communicates with a web  $server?$  (1.5)
	- (b) List out the functions of Network and Transport layer of TCP/IP Model. (1.5)
	- (c) What are web directories? Give two examples of web directories. (1.5)
	- (d) What is the difference between web casting and broadcasting? (1.5)

311401/270/111/473 **1,1/473 1,1/473** 

 $\bullet$ 

1 1

- (e) Name any *three* web hosting companies.  $(1.5)$
- (f) What does HTML stand for and what is its function? (1.5)
	- (g) Specify the-purpose bf HTML lists in creating web sites? **Similarly Section 1.5** (1.5)
	- (h) What is  $\langle$  = noframes >? Why it is used? (1.5)
	- (i) List out features of DHTML. (1.5)
	- (i) What does z-index property of layers signifies?  $(1.5)$

### **PART-B**

2. (a) How HTTP is same as well as different from FTP? Explain various HTTP Headers? (10)

(b) What is a Search Engine? Explain its components. (5)

3. (a) What is web publishing? Explain the process of publishing a web site. (10)

(b) Explain different types of web hosting. (5)

- 4. (a) Specify the purpose of  $\langle base \rangle$ ,  $\langle meta \rangle$ ,  $\langle link \rangle$ ,  $\langle \text{script} \rangle$  and  $\langle \text{style} \rangle$  tags. (5)
	- (b) Prepare an **HTML** page to show various text styling and formatting tags. (10)

311401/270/111/473 2

*"5,* (a) Why it is preferred to organize frames in rows as compared to columns? Also Write HTML Code to generate following table : (10)

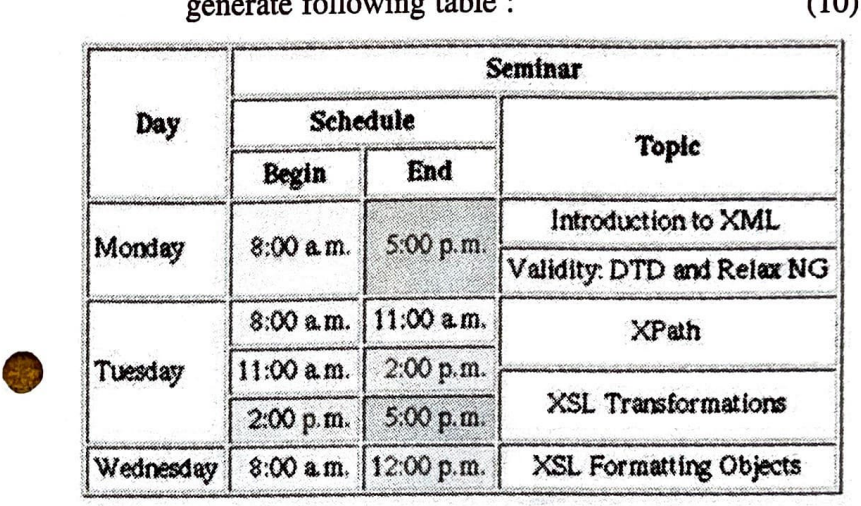

- (b) With the help of HTML and CSS code explain different ways of applying CSS Styles. (5)
- 6. (a) Write CSS Code to increase white space between words. (5)
	- (b) What are image-maps? Why they are used? Write a program to find factorial of a number on click of a button. (10)

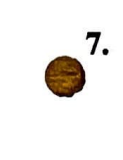

.JI

•

- Write short note on following :
- (i) URL and its components.
- (ii) Domain Names.
- (iii) HTML Forms.

311401/270/111/473 3

(15)